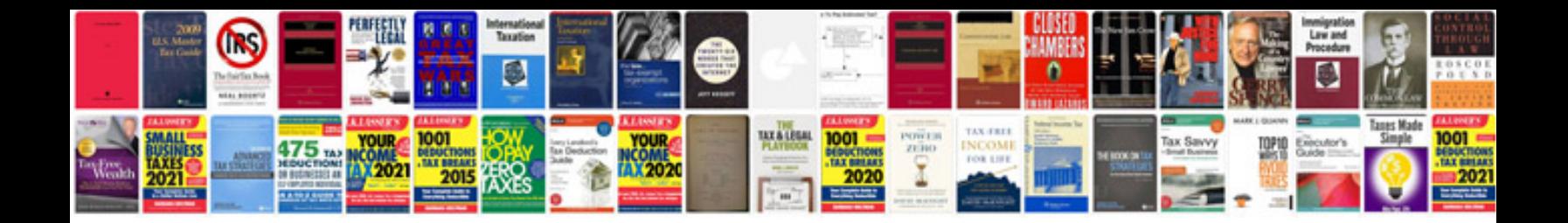

## **Biozone answers**

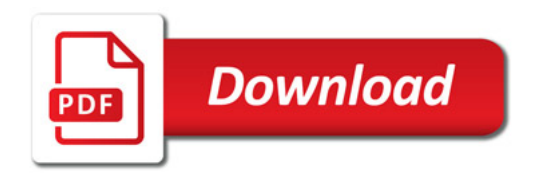

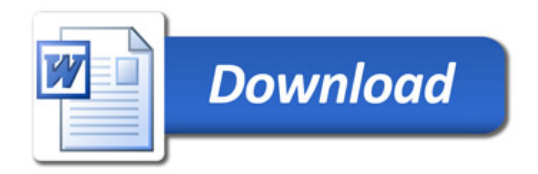